## Intro to Classes and Objects

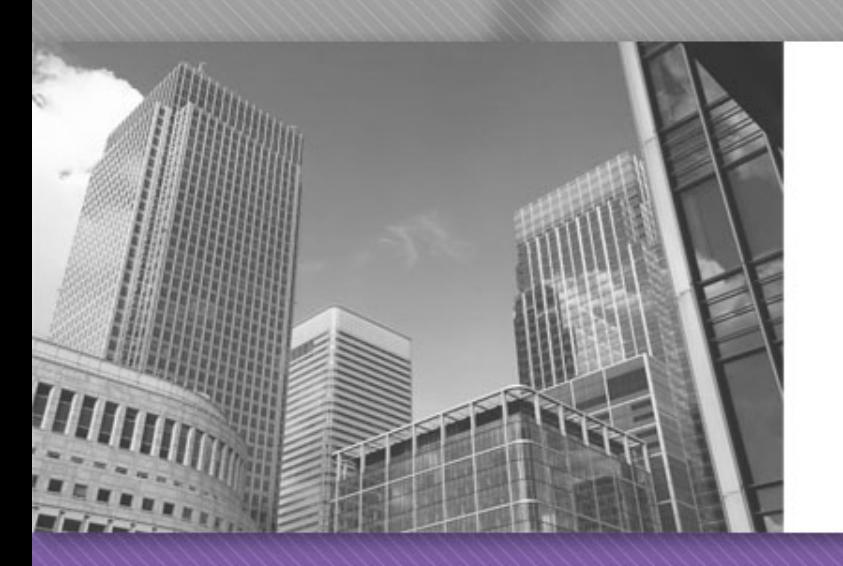

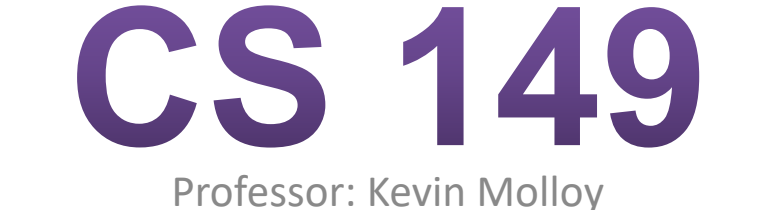

(adapted from slides originally developed by Alvin Chao)

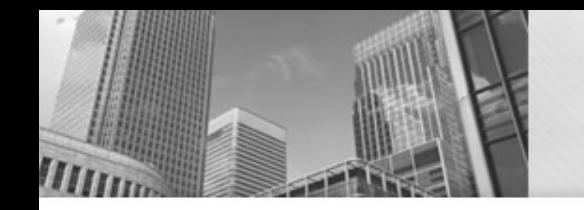

## **Model 1 – Die Objects**

When you define a class in Java, you are defining a new reference type.

For example, the class to the right represents Die objects. Each object has its own attributes (data) and methods (code).

```
7**Die
 * Simulates a Die object.
                                                           -face: int
  @author Chris Mayfield
                                                          +Die()
 * @version 11/09/2015
                                                          +roll(): int
 \star /
                                                           +getFace(): int
public class Die {
    private int face;
    7*** Constructs a new die with a random face value.
     *public Die() {
        roll();
    Y
    7*** Simulates the roll of the die.
       @return new face value of the die
     \star /
    public int roll() {
        face = (int) (Math.random() * 6) + 1;return face;
    Y
    7*** Gets the current face value of the die.
       @return current face value of the die
     * /
    public int getFace() {
        return face;
    <sup>}</sup>
```
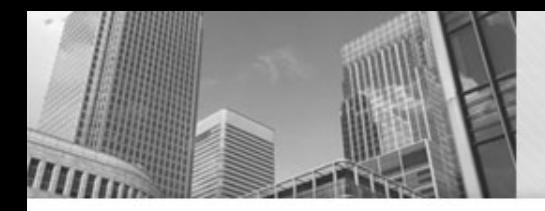

## **Model 1 - Die Object**

- 1. What are the attributes of Die? What are the methods?
- 2. In the class diagram, what do the - and + symbols represent?

```
7**Die
 * Simulates a Die object.
                                                           -face: int
 * @author Chris Mayfield
                                                           +Die()
 * @version 11/09/2015
                                                           +roll(): int
 \star /
                                                           +getFace(): int
public class Die {
    private int face;
    7*** Constructs a new die with a random face value.
     * /
    public Die() {
        roll();
    Y
    7*** Simulates the roll of the die.
       @return new face value of the die
     \star /
    public int roll() {
        face = (int) (Math.random() * 6) + 1;return face;
    Y
    7*** Gets the current face value of the die.
       @return current face value of the die
     * /
    public int getFace() {
        return face;
    <sup>}</sup>
```
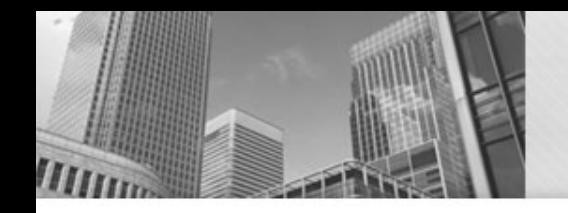

## **Model 1 - Die Object**

- 3. Notice how the roll method refers to face, yet that variable is not declared in the method. Why does that work? What does the roll method change?
- 4. Let's say we are in another class with a main method, and we want to declare a Die object named lucky. What would that *declaration* statement look like?

```
Die
 * Simulates a Die object.
                                                           -face: int
  @author Chris Mayfield
                                                           +Die()
  @version 11/09/2015
                                                           +roll(): int
 \star /
                                                           +getFace(): int
public class Die {
    private int face;
    7*** Constructs a new die with a random face value.
     ^{\star} /
    public Die() {
        roll();
    7*** Simulates the roll of the die.
      @return new face value of the die
     \star /
    public int roll() \{face = (int) (Math.random() * 6) + 1;return face;
    }
    7*** Gets the current face value of the die.
      @return current face value of the die
     \star /
    public int getFace() {
        return face;
    7
```
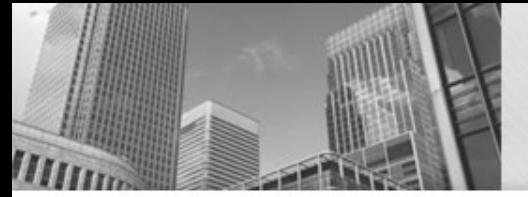

# **Model 1 - Die Object**

- 5. What would the statement look like to *instantiate* the Die object? (Hint: use new)
- 6. When we instantiate an object, we are actually calling a *constructor*. This method has no return type and the same name as the class itself. What does the Die constructor do?
- 7. What's wrong with the following code fragment?

int value;

value = Die.getFace();

8. We've decided to add a method to the Die class that will allow us to change the face value directly. What's wrong with the following implementation?

- \* Sets the current face value of the die.
- \*

\*/

}

/\*\*

- @param newFace The new
- face value of the die

public static void setFace(int newFace) { face = newFace;

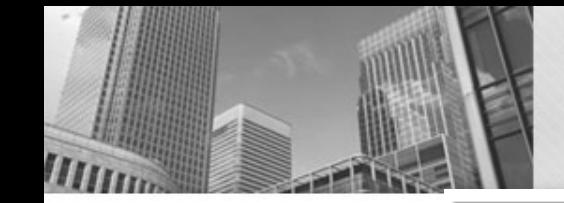

## **Model 2 – Circle Object**

## Circle

-radius: double

+Circle(radius:double)

+area(): double

+circumference(): double

+getRadius(): double

+setRadius(radius:double): void

• Unified Modeling Language (UML) provides a way of graphically illustrating a class's design, independent of the programming language.

### **Model 2 - Circle Object**

- 9. What are the attributes and methods of Circle, and what is their visibility?
- 10. Based on Model 1 and Model 2, what is typically public and what is typically private?

#### Circle

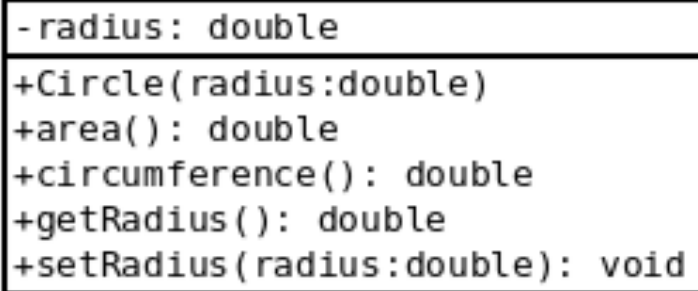

- 11. How would you declare a variable named unit that is a Circle object? How would you instantiate a Circle with radius 1 and assign it to unit?
- 12. Write a main method that creates a circle object with radius 2 and displays its area and circumference on the screen.
- 13. Draw the contents of memory at the end of your main method.
- 14. Write the complete code for the Circle class. When the value of radius is set, make sure it is not negative; if it is, set the radius to zero. Recall that the area of a circle is  $\pi r^2$  and the circumference is  $2\pi r$ .

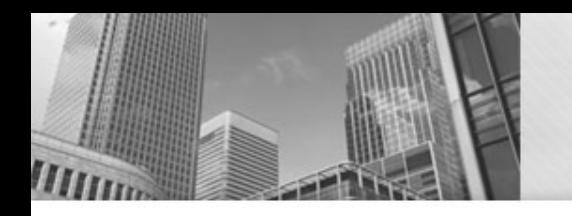

## • **Acknowledgements**  Parts of this activity are based on materials developed by Chris Mayfield and Nathan Sprague.

</end>